## CSCI 420 Computer Graphics Lecture 2

#### Introduction to OpenGL

OpenGL API

Core and Compatibility Profiles

Colors

[Angel Ch. 2]

Jernej Barbic University of Southern California

#### What is OpenGL

- A low-level graphics library (API) for 2D and 3D interactive graphics.
- Descendent of GL (from SGI)
- First version in 1992; now: 4.6 (July 2017)
- Managed by Khronos Group (non-profit consortium)
- API is governed by Architecture Review Board (part of Khronos)

#### Where is OpenGL used

- CAD
- Virtual reality
- Scientific visualization
- Flight simulation
- Video games

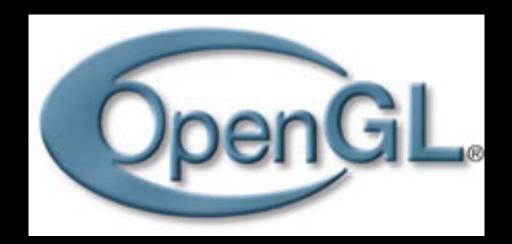

#### **Graphics library (API)**

Intermediary between applications and graphics hardware

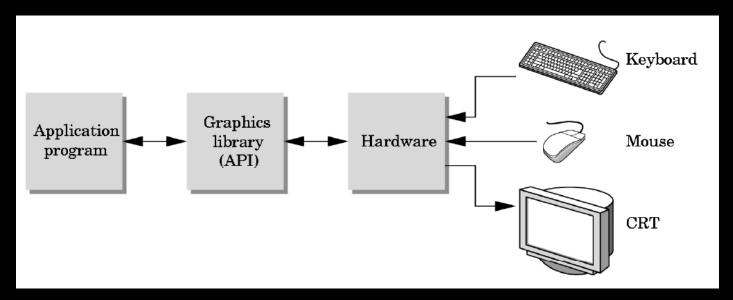

Other popular APIs:
 Direct3D (Microsoft)
 OpenGL ES (embedded devices)
 X3D (successor of VRML)
 Vulkan (more low-level than OpenGL)

#### OpenGL is cross-platform

- Same code works with little/no modifications
- Windows: default implementation ships with OS Improved OpenGL: Nvidia or AMD drivers
- Linux: Mesa, a freeware implementation Improved OpenGL: Nvidia or AMD drivers
- Mac: ships with the OS. Apple announced deprecation in 2018, but OpenGL continues to work.

#### Choice of Programming Language

- OpenGL lives close to the hardware
- OpenGL is not object-oriented
- OpenGL is not a functional language (as in, ML)
- Use C to expose and exploit low-level details
- Use C++, Java, ... for toolkits
- Support for C in assignments

#### OpenGL is cross-platform

Include file (OpenGL Compatibility Profile):

```
#if defined(WIN32) || defined(linux)
  #include <GL/gl.h>
  #include <GL/glu.h>
  #include <GL/glut.h>
#elif defined(__APPLE__)
  #include <OpenGL/gl.h>
  #include <OpenGL/glu.h>
  #include <GLUT/glut.h>
#endif
```

#### OpenGL is cross-platform

Include file (OpenGL Core Profile):

```
#if defined(WIN32) || defined(linux)
    #include <GL/glew.h>
    #include <GL/glut.h>
#elif defined(__APPLE__)
    #include <OpenGL/gl3.h>
    #include <OpenGL/gl3ext.h>
    #include <GLUT/glut.h>
#endif
```

### How does OpenGL work

From the programmer's point of view:

- 1. Specify geometric objects
- 2. Describe object properties
  - Color
  - How objects reflect light

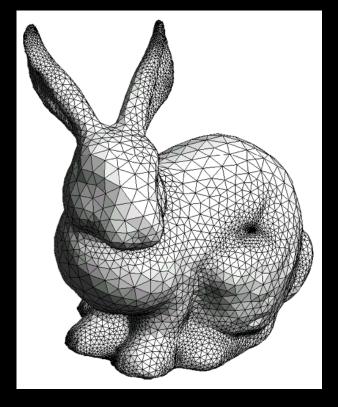

#### How does OpenGL work (continued)

- 3. Define how objects should be viewed
  - where is the camera
  - what type of camera
- 4. Specify light sources
  - where, what kind
- 5. Move camera or objects around for animation

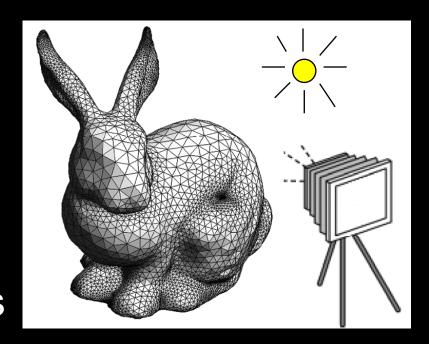

## The result

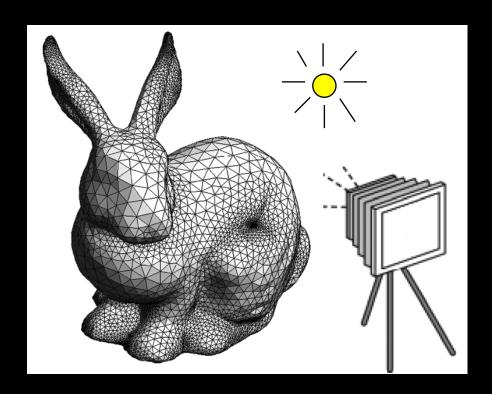

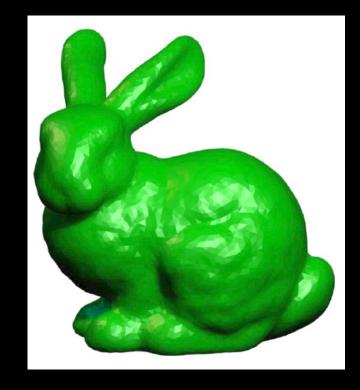

the result

#### OpenGL is a state machine

State variables: vertex buffers, camera settings, textures, background color, hidden surface removal settings, the current shader program...

These variables (the *state*) then apply to every subsequent drawing command.

They persist until set to new values by the programmer.

# Attributes: color, shading and reflection properties

- Set before primitives are drawn
- Remain in effect until changed!

#### OpenGL Library Organization

- GL (Graphics Library): core graphics capabilities
- GLUT (OpenGL Utility Toolkit): input and windowing
- GLEW (Extension Wrangler): removes OS dependencies
- GLU (OpenGL Utility Library; compatibility profile only): utilities on top of GL

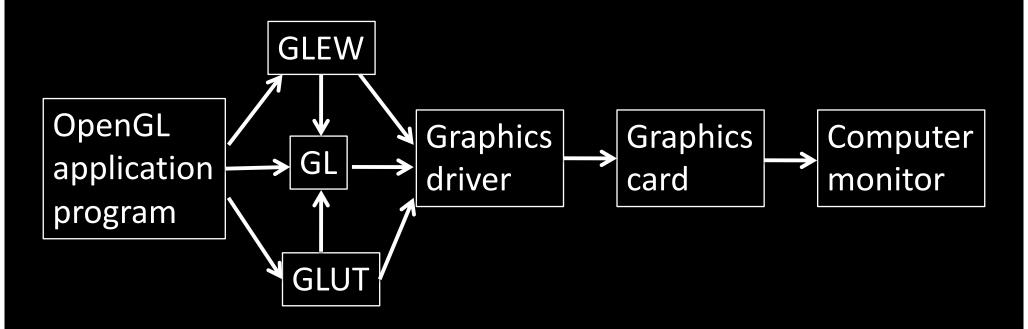

#### Core vs Compatibility Profile

#### Core Profile:

- "Modern" OpenGL
- Introduced in OpenGL 3.2 (August 2009)
- Optimized in modern graphics drivers
- Shader-based
- Used in our homeworks

#### Compatibility Profile:

- "Classic" OpenGL
- Supports the "old" (pre-3.2) OpenGL API
- Fixed-function (non-shader) pipeline
- Not as optimized as Core Profile

#### Mixing core and compatibility profiles

- Windows, Linux:
  - Can mix core and compatibility profile OpenGL commands
  - can lead to confusion (is the specific OpenGL command optimized?)
  - → advantage: more flexible (can re-use old code)
- Mac:

Can only choose one profile (in each application)

#### **Physics of Color**

- Electromagnetic radiation
- Can see only a tiny piece of the spectrum

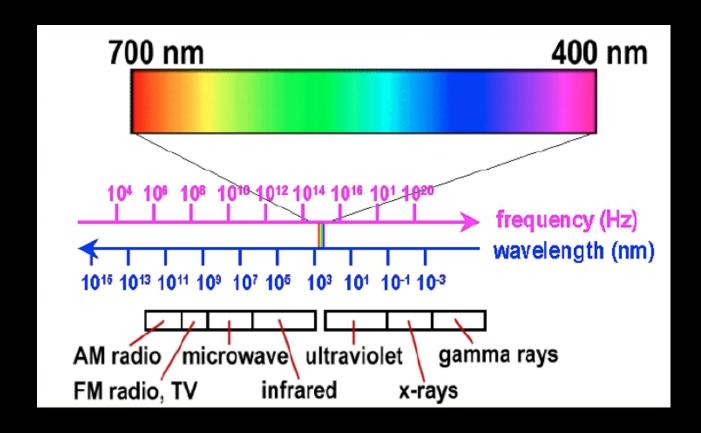

#### **Color Filters**

- Eye can perceive only 3 basic colors
- Computer screens designed accordingly

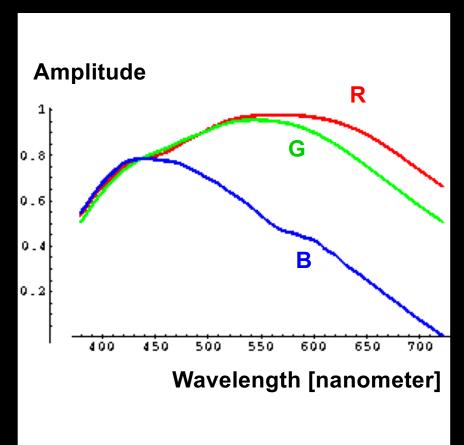

Source: Vos & Walraven

#### **Color Spaces**

- RGB (Red, Green, Blue)
  - Convenient for display
  - Can be unintuitive (3 floats in OpenGL)
- HSV (Hue, Saturation, Value)
  - Hue: what color
  - Saturation: how far away from gray
  - Value: how bright
- Other formats for movies and printing

#### RGB vs HSV

Gimp Color Picker

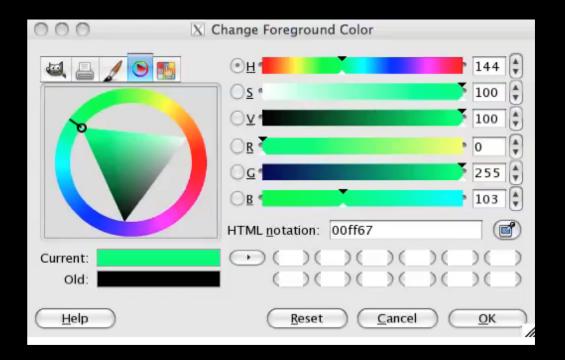

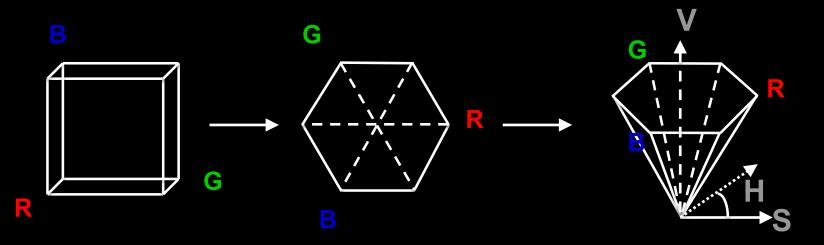

#### Flat vs Smooth Shading

Flat Shading

**Smooth Shading** 

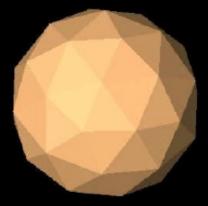

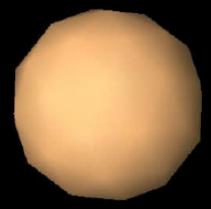

#### Flat vs Smooth Shading

color of last vertex

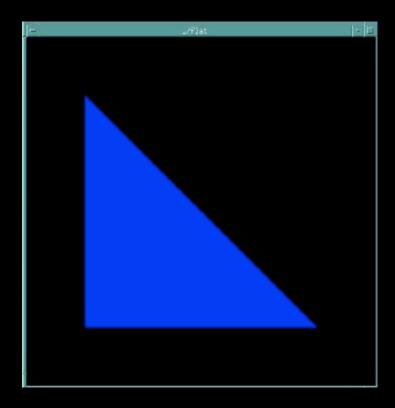

Compatibility profile: glShadeModel(GL\_FLAT)

each vertex separate color smoothly interpolated

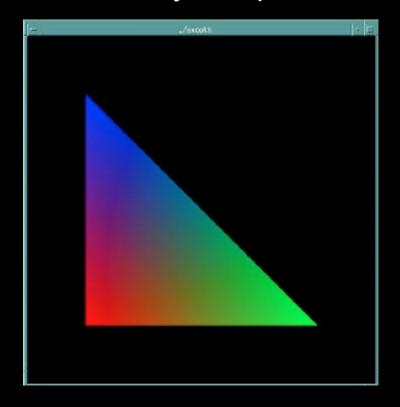

Compatibility profile: glShadeModel(GL\_SMOOTH)

Core profile: use interpolation qualifiers in the fragment shader

#### Viewport

- Determines clipping in window coordinates
- glViewport(x, y, w, h) (usually in reshape function)

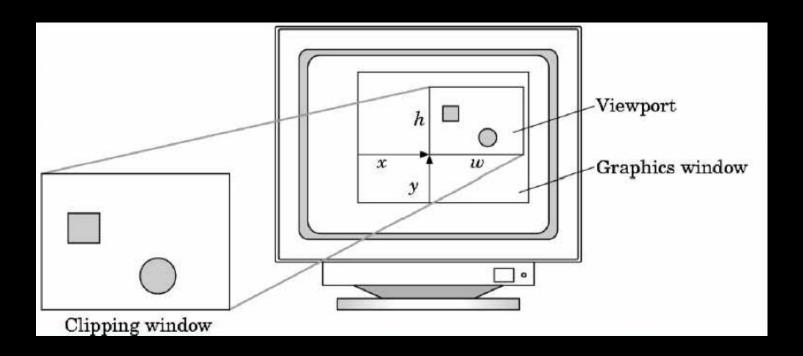

#### Summary

- 1. OpenGL API
- 2. Core and compatibility profiles
- 3. Colors
- 4. Flat and smooth shading